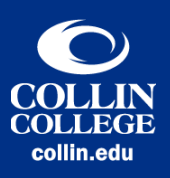

## Transcript: Hyperlinks and URLs Updated: August 2021

[View of college students working in a computer lab.]

Hello. Welcome to The Accessibility Series by Collin College's eLearning Center. This video will cover hyperlinks and web addresses, or URLs.

When people read a printed document, they will need a full web address so that they can type the URL into their web browser's address bar. Unfortunately, when these documents are distributed digitally, the URLs are typically long and not screen-reader friendly. If you need to use a full URL, make sure there are no spaces that would break the hyperlink for anyone that would want to click it. Unless the full URL is short, such as a homepage like http://www. collin.edu, you should avoid writing out the full URL.

Ideally, you should convert your URLs into hyperlinks, meaning that the selected text on the screen links to the URL. These hyperlinks usually appear blue and underlined on the screen. You want to make sure that your hyperlinks look like links, and nothing else looks like a link.

There is no minimum character or word length to use for the text in the hyperlink. However, you want to make sure that the hyperlink covers enough space that anyone, regardless of motor skills, will be able to click it. A one-letter hyperlink may be insufficient for accessibility.

There is no maximum character or word length to use for the text in your hyperlink. That said, if the hyperlink is an entire paragraph, those using a screenreader may decide to skip it. Similarly, they may also skip hyperlinks such as "Click here" or "See more" because they typically read links separately from the document, and phrases like these do not provide any context.

Therefore, to help ensure accessibility for those with motor or visual impairments, it is best to use a short, meaningful phrase that provides context about what the link contains. For instance, if you are sharing a website article, you would use the title of the article for the hyperlink. This way, the reader knows what to expect to read or learn about if they click the hyperlink.

Thank you.

*For assistance, contact the eLC at 972.881.5870 or [eLC@collin.edu](mailto:eLC%40collin.edu?subject=) eLC faculty resources are available in CougarWeb [http://inside.collin.edu/e](http://inside.collin.edu/elc)lc*

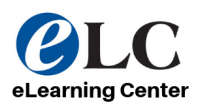